# Continental DieselFADEC SERVICE LINK

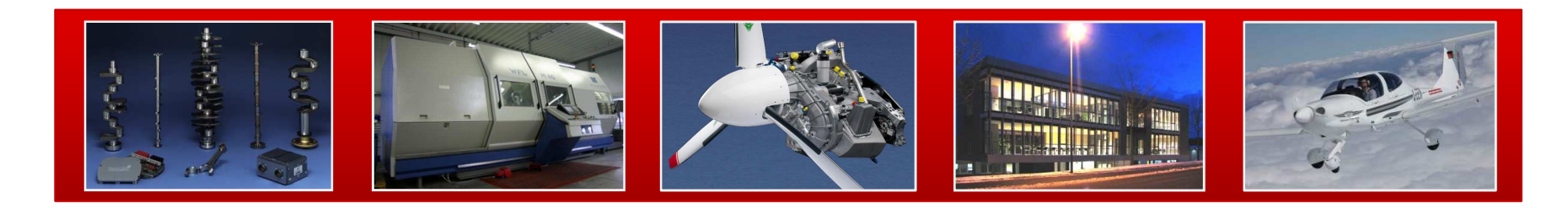

August 2017

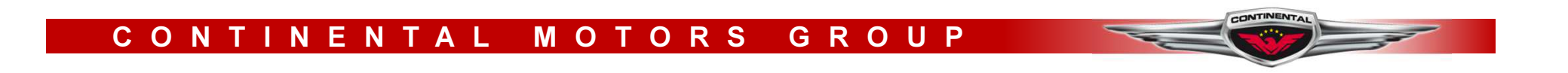

# Continental Diesel FADEC Service Link

- Continental Diesel Engines are controlled by the electronic FADEC system which logs engine data for service and diagnostic reasons. This data is vital toservice centers in order to find the cause of possible errors and has to besubmitted.
- The FADEC Service Link uses the diagnostic port installed with every Continental Diesel Engine to download FADEC data. For some installations an independent power supply might be necessary. This can be provided by <sup>a</sup>separate adapter in connection with a standard DC socket that has to be present in the aircraft. Please refer to the attached list or consult your localservice center whether it is required in your application.
- **The included USB drive acts as a storage device during download and**  enables the user to transport the data to any location from where it can be sent.

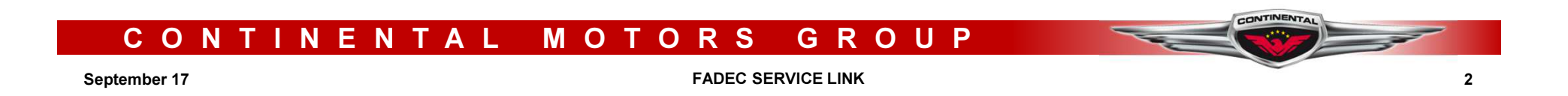

#### Continental Diesel FADEC Service Link

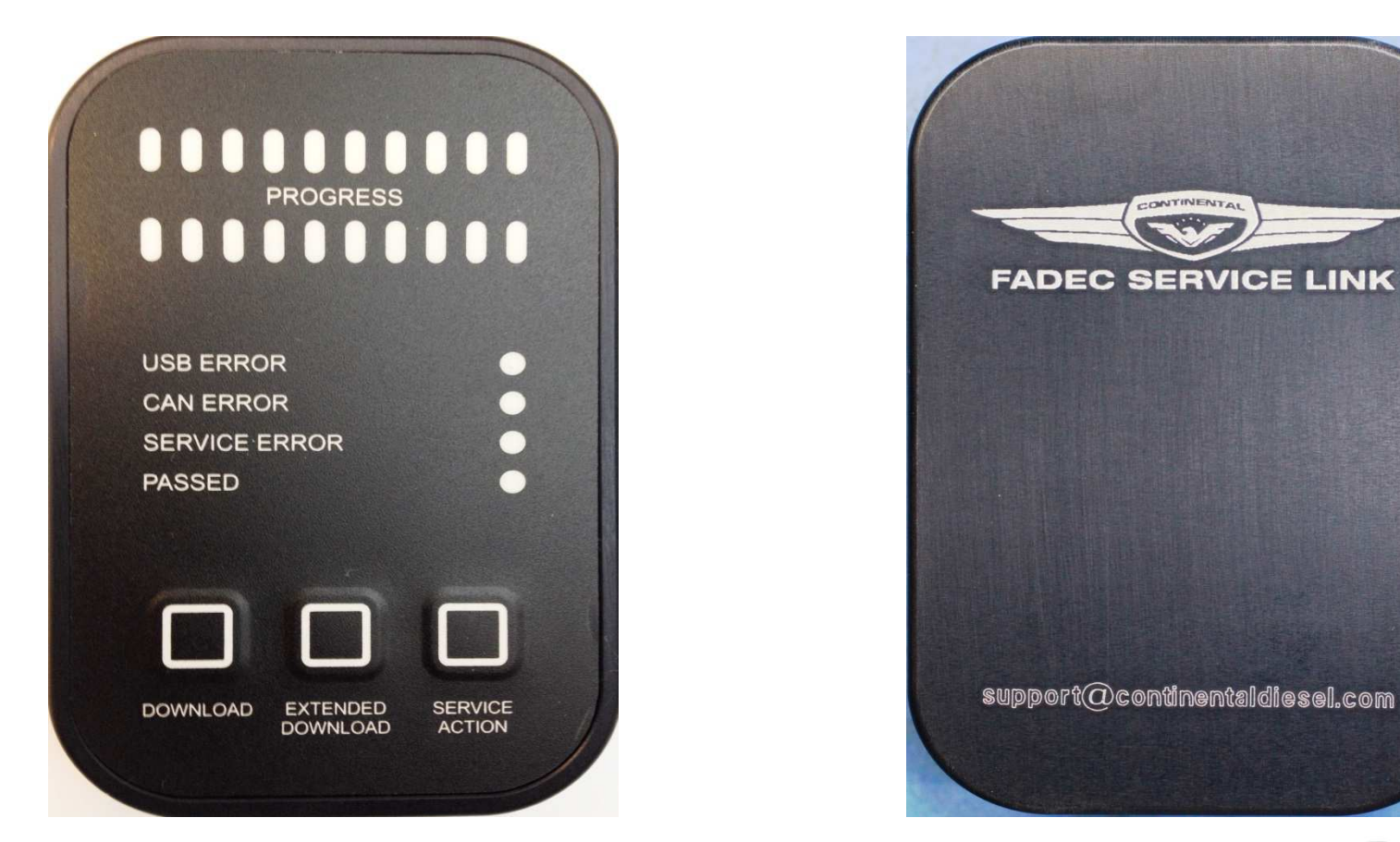

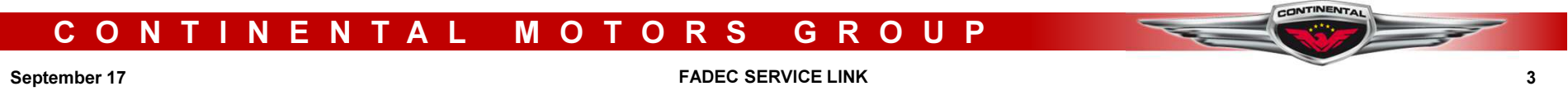

September 17

FADEC SERVICE LINK

### User Interaction

- Button »DOWNLOAD« Press to download engine data and event logs of the last 10 hours (Download time: 4 min).
- Button »EXTENDED DOWNLOAD« - Press to download all available data.
	- **External ground power supply is** mandatory!
	- Download time: up to 45 min)
- Delete USB flash drive from FADEC SERVICE LINK and send data by e-mail to:

#### support@continentaldiesel.com

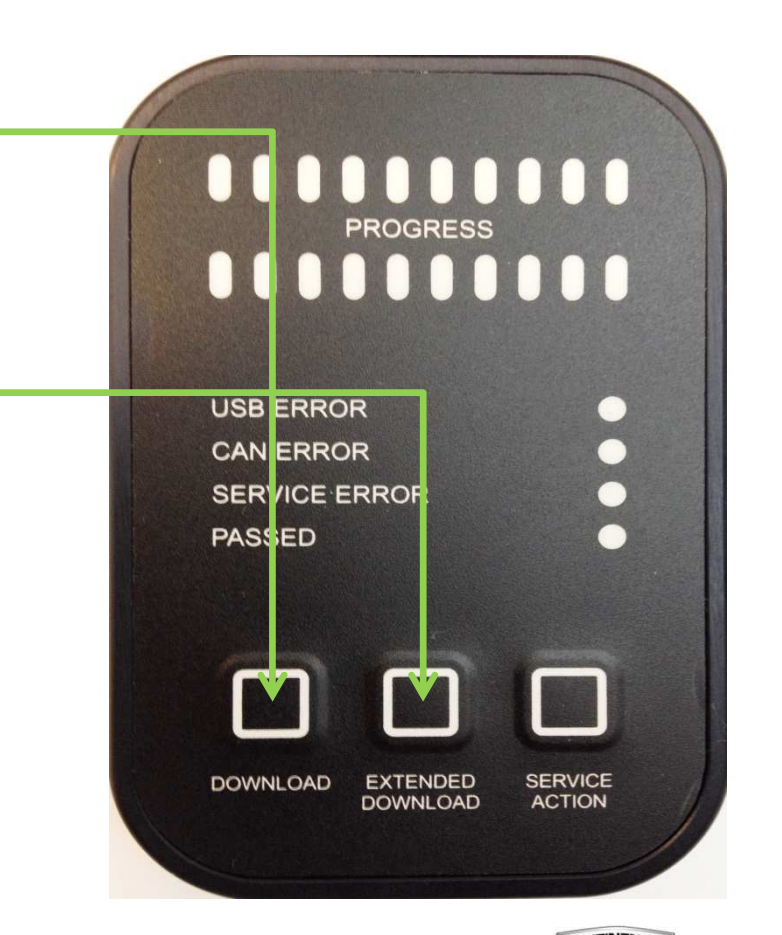

#### C O N T I N E N T A L M O T O R S G R O U P

September 17

 FADEC SERVICE LINK $4<sup>4</sup>$ 

### System Feedback - Meaning of LEDs

- LED rows 1 and 2 show process status.
- »USB Error« USB flash drive is not connected to the FADEC SERVICE LINK
- »CAN Error« Suboptimal CAN-Bus connection. In case LED does not switch off after a few seconds re-connect the FADEC SERVICE LINK to interface.
- »Service Error« reserved for " further use.
- Buttons Illuminated buttons indicate valid options

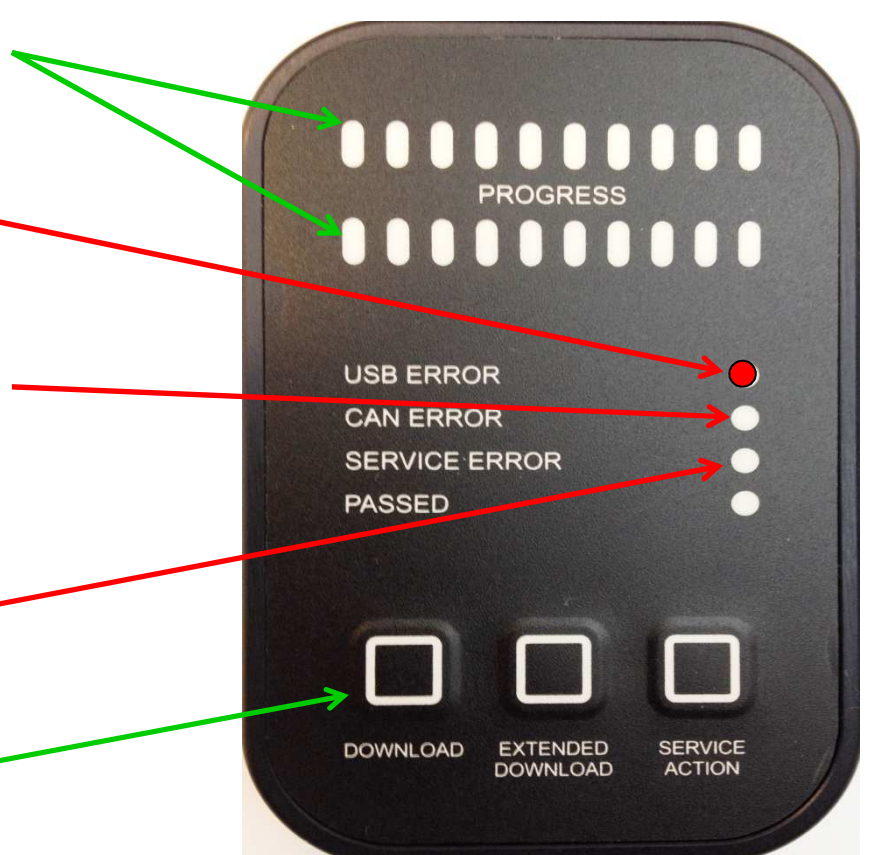

#### CONTINENTAL MOTORS GROUP

 $\mathsf{K}$  5

September 17

FADEC SERVICE LINK

## Using the Tool

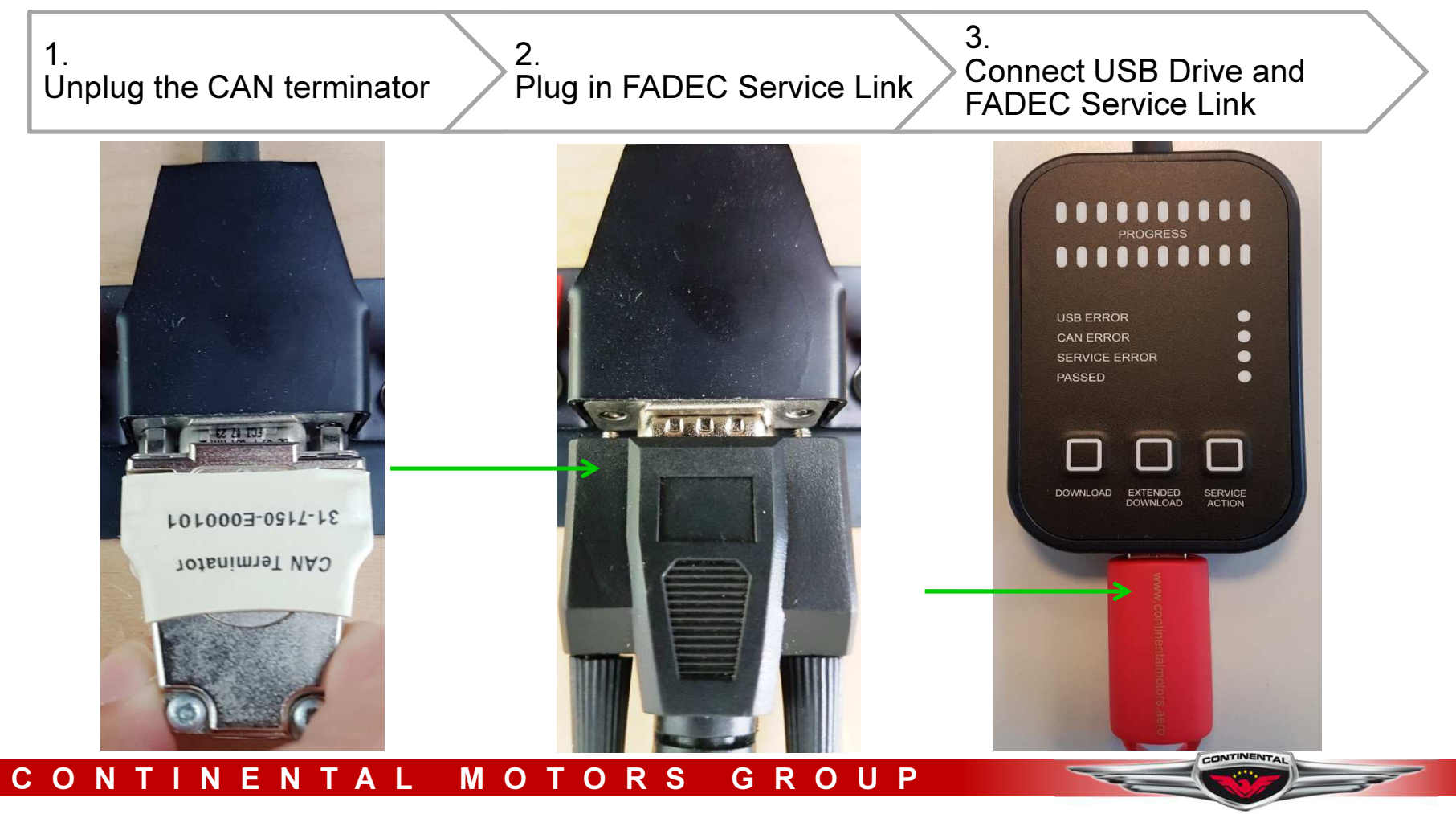

September 17

 FADEC SERVICE LINKK 6

#### Using the Tool

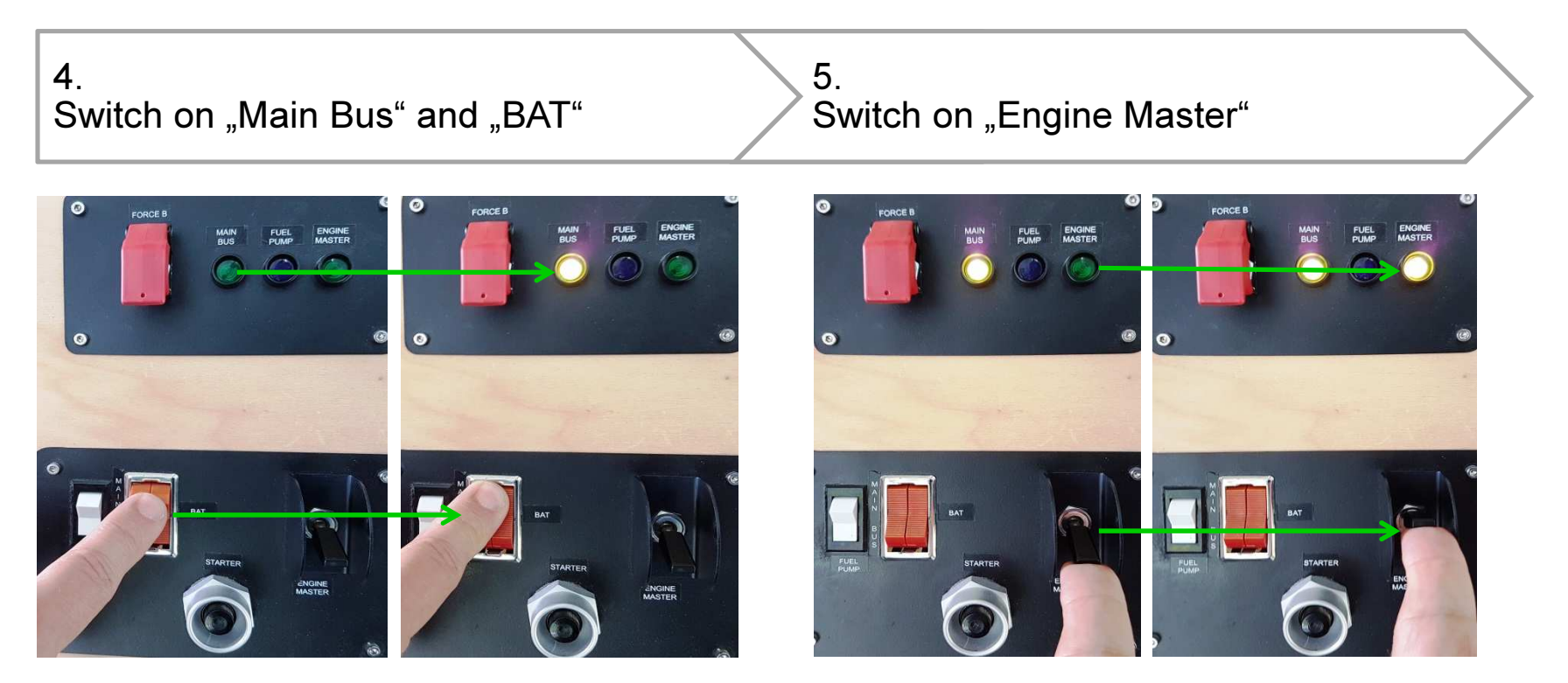

# Do Not Start The Engine !

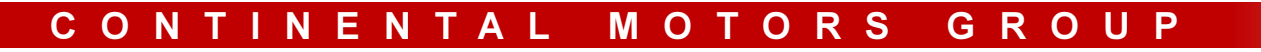

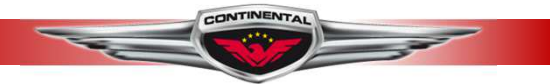

September 17

 FADEC SERVICE LINK $\mathsf{K}$ 

### Data Download

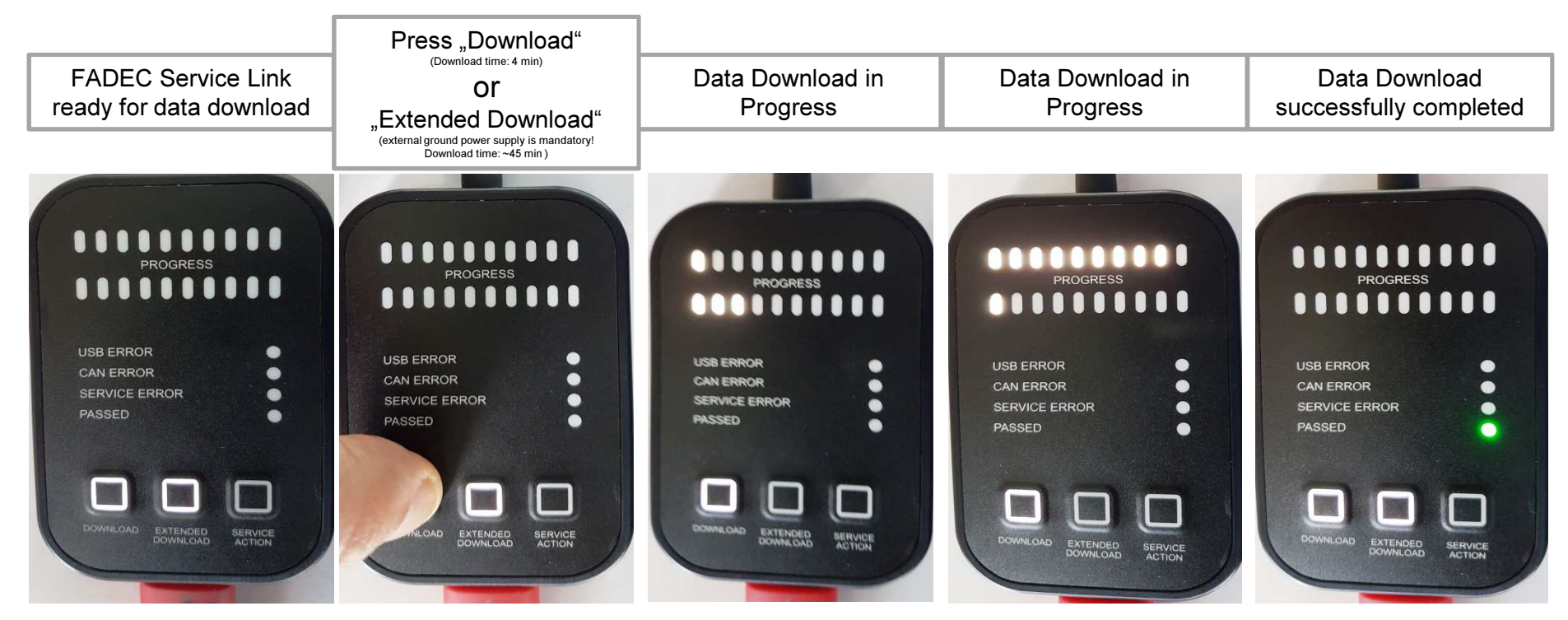

Remove USB flash drive from FADEC SERVICE LINK and send data by e-mail to

support@continentaldiesel.com and/or your authorized Service Center

#### AND: RE-CONNECT CAN BUS TERMINATOR!!!!

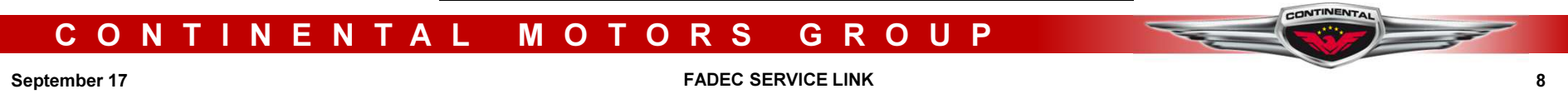

# Continental Diesel FADEC Service Link

#### Advantages:

- "Stranded" Pilots do not need to get SC assistance just to read out engine data
	- ≻ Safes at least one time travel costs
		- $\triangleright$  Depending on the distance between a couple of 100 to a couple of 1000  $\in$
	- Faster response time
		- > Spare parts can be ordered in advance
		- Service actions can be planned and organized
		- $\triangleright$  Quick estimate of scope of work

#### Distribution:

> Through aircraft OEM, Master- and Installation Centers and authorized<br>Centise Centers Service Centers

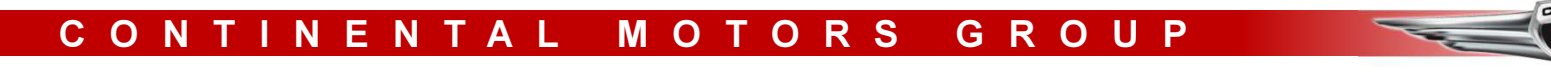

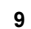

September 17

 FADEC SERVICE LINKexternal contracts of the contracts of the contracts of the contracts of the contracts of the contracts of the contracts of the contracts of the contracts of the contracts of the contracts of the contracts of the contracts